## **Distribution EOLE - Tâche #24637**

Scénario # 24336 (Terminé (Sprint)): Bareos : permettre de configurer un serveurs EOLE en tant que Client seul

## **Documenter les modifications**

23/08/2018 10:24 - Emmanuel GARETTE

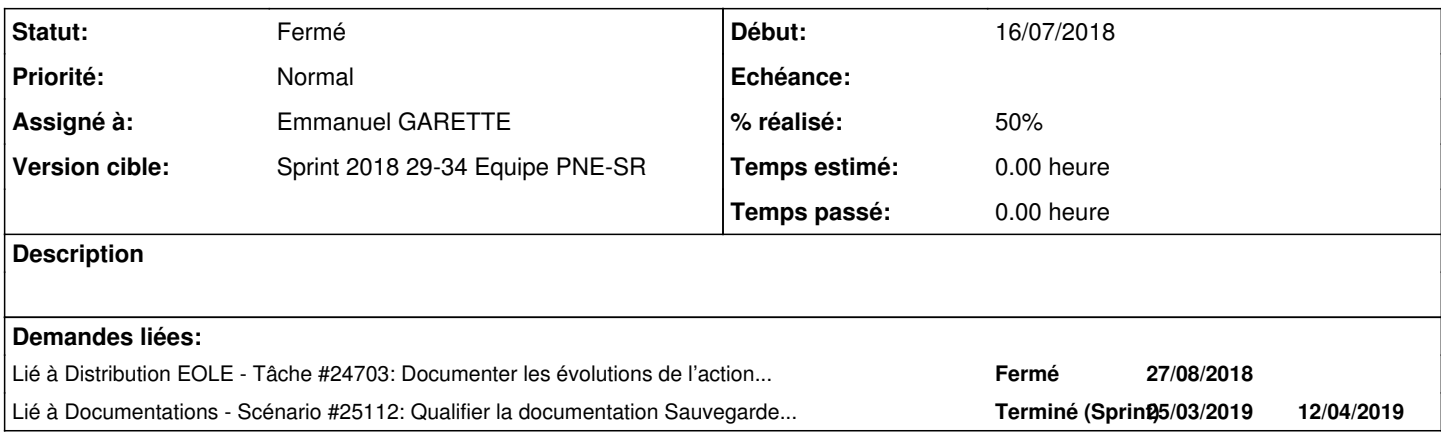

### **Historique**

### **#1 - 23/08/2018 10:24 - Emmanuel GARETTE**

*- Statut changé de Nouveau à En cours*

### **#2 - 24/08/2018 11:34 - Emmanuel GARETTE**

- *Fichier activation.png ajouté*
- *Fichier activation\_distant.png ajouté*
- *Fichier client\_distant.png ajouté*
- *Fichier configuration\_distant.png ajouté*

Complément dans : [http://eole.ac-dijon.fr/documentations/2.6/completes/HTML/ModuleScribe/co/01-gen\\_config\\_1.html](http://eole.ac-dijon.fr/documentations/2.6/completes/HTML/ModuleScribe/co/01-gen_config_1.html)

Au début changer la capture d'écran :

activation.png

Ajouter :

L'activation de la sauvegarde des fichiers locaux, en mode expert, permet de sauvegarder les fichiers localement sur le serveur courant.

Corrections proposés :

- "Il ne sera plus possible de modifier ce paramètre après l'enregistrement de la configuration." => "Il ne sera plus possible de modifier ce paramètre après l'instanciation du serveur."
- "À l'enregistrement du fichier de configuration il ne sera plus possible de ..." => "À l'instanciation du serveur il ne sera plus possible de ..."

# **Configuration du client**

Il est possible d'avoir plusieurs clients de configuré dans l'interface de configuration.

D'abord il faut définir si le serveur local est sauvegardé. Cela se fait dans l'onglet "Service" comme vu précédemment.

Ensuite, dans l'onglet "Directeur Bareos" il est possible d'activer des sauvegardes de serveurs distants.

activation\_distant.png

Les clients distants sont nommés pour pouvoir les distinguer. Ce nom doit être composé de lettre non accentué et de chiffre uniquement.

Ensuite il faut préciser l'adresse IP du serveur distant ainsi que son mot de passe. Le mot de passe doit être le même que celui défini sur le client distant.

configuration\_distant.png

Sur la client distant, il est nécessaire de désactiver le directeur Bareos dans l'outil de configuration et de paramètre le directeur distant dans l'onglet "Client bareos".

### client\_distant.png

Attention : la liste des fichiers sauvegardés sur le client local est géré automatiquement par EOLE. La liste des fichiers sauvegardés sur les clients distants est à la charge de l'administrateur. Voir la section "Ajouter des données à sauvegarder".

Attention : les mises à jours du serveur local et distant sont gérés uniquement via l'outil de sauvegarde. L'heure de mise à jour est alors identique pour tous les clients.

### **#3 - 24/08/2018 11:44 - Emmanuel GARETTE**

Complément à [http://eole.ac-dijon.fr/documentations/2.6/completes/HTML/ModuleScribe/co/05-ajouter\\_des\\_donnees.html](http://eole.ac-dijon.fr/documentations/2.6/completes/HTML/ModuleScribe/co/05-ajouter_des_donnees.html)

Ajouter le sous-titre :

## **Ajouter des données à sauvegarder pour le client local**

Ajouter le texte :

Information : Il est possible de géré facilement la liste des fichiers personnalisés dans l'EAD3.

Ensuite ajouter le nouveau paragraphe :

## **Ajouter des données à sauvegarder pour des clients distants**

Par défaut aucun n'est sauvegardé sur les clients distants. C'est à l'administrateur de définir ce qu'il veut sauvegarder.

Les fichiers sont exactement dans le même format que pour les données locales. Seule le répertoire change.

Il faut les placer dans le répertoire "/etc/bareos/<nom du client>/bareosfichiers.d/".

Information : Il est possible de géré facilement la liste des fichiers personnalisés dans l'EAD3.

### **#4 - 24/08/2018 14:38 - Emmanuel GARETTE**

*- Assigné à mis à Emmanuel GARETTE*

### **#5 - 24/08/2018 16:24 - Emmanuel GARETTE**

## **#6 - 27/08/2018 16:56 - Benjamin Bohard**

*- Lié à Tâche #24703: Documenter les évolutions de l'action Bareos. ajouté*

### **#7 - 30/08/2018 15:02 - Emmanuel IHRY**

*- Statut changé de En cours à Fermé*

*- Restant à faire (heures) mis à 0.0*

## **#8 - 24/09/2018 11:40 - Gérald Schwartzmann**

*- Lié à Scénario #25112: Qualifier la documentation Sauvegardes depuis les changements bareos ajouté*

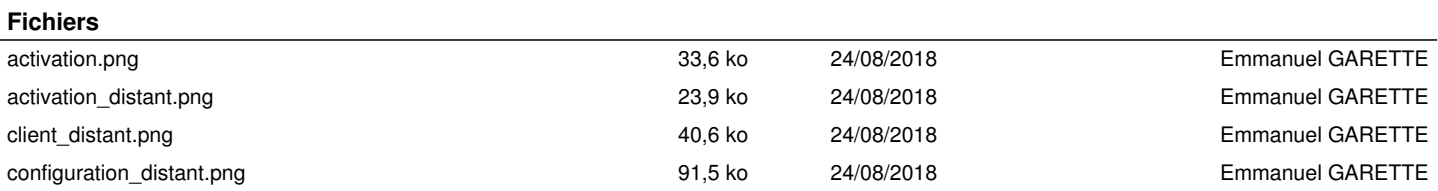